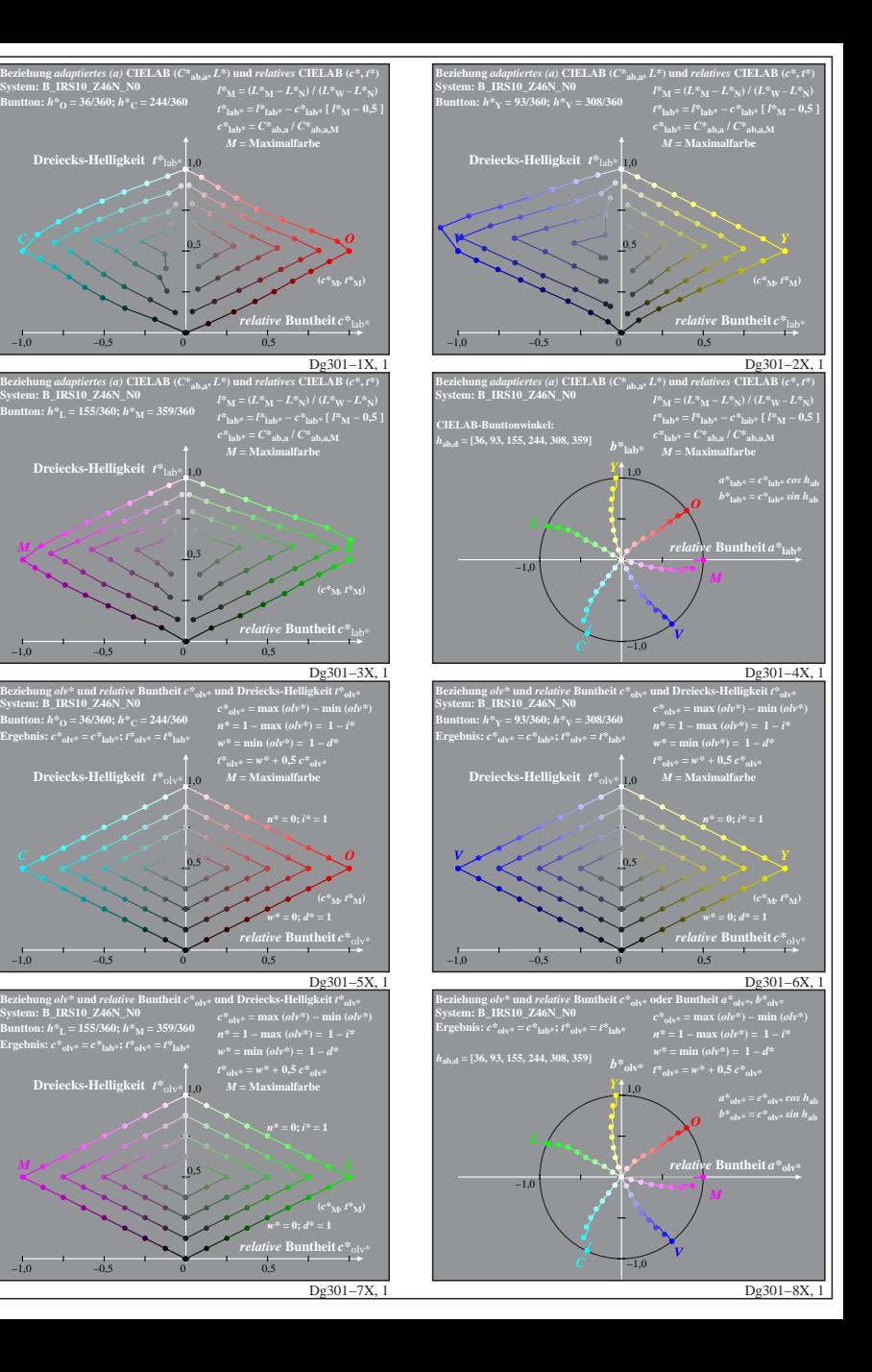

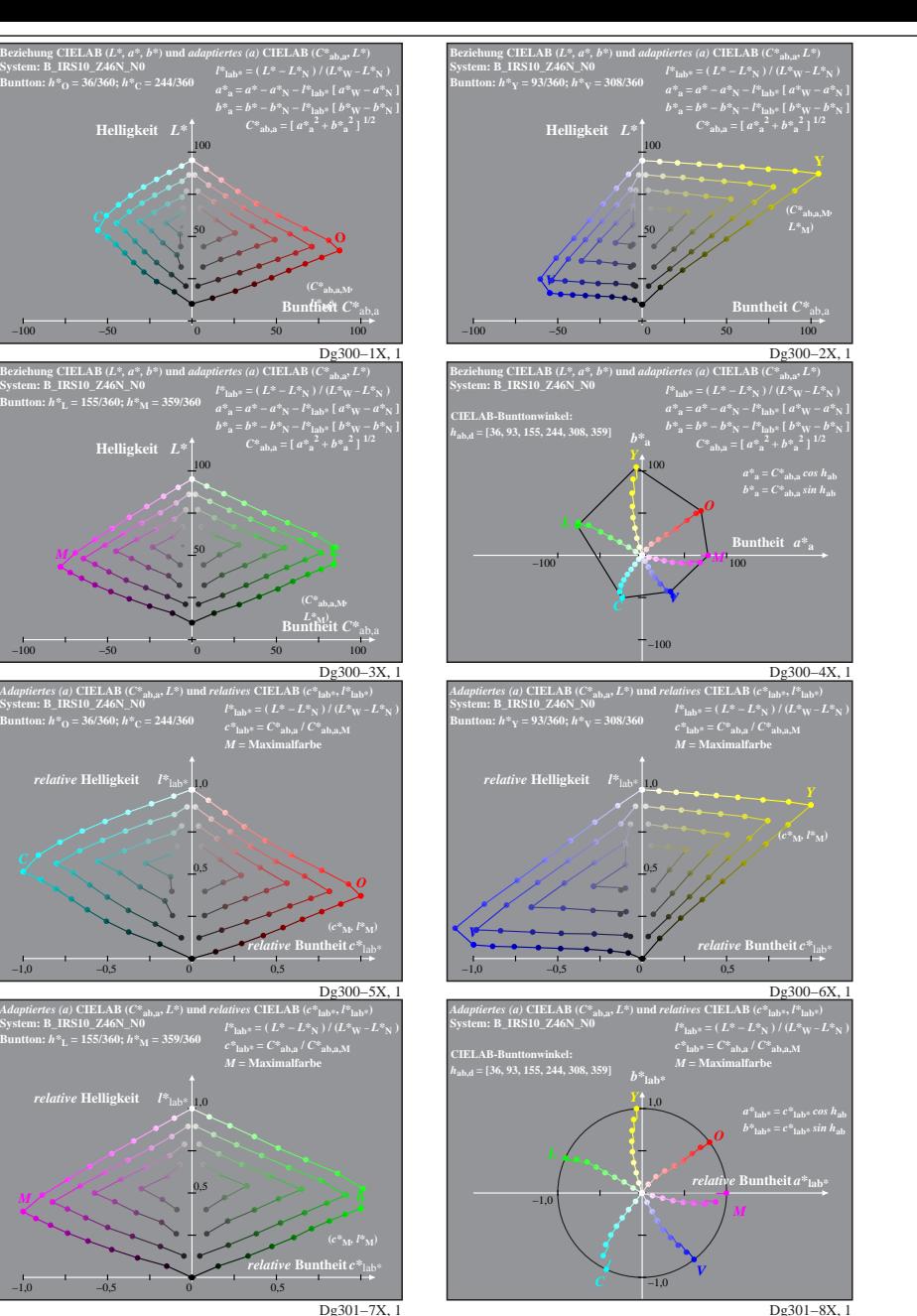

Dg300−7X: Messung: LAB\_D65\_Z46N\_B243.DAT, 243 Farben, 20080301, rgb\*, adaptiert, Seite 1/5

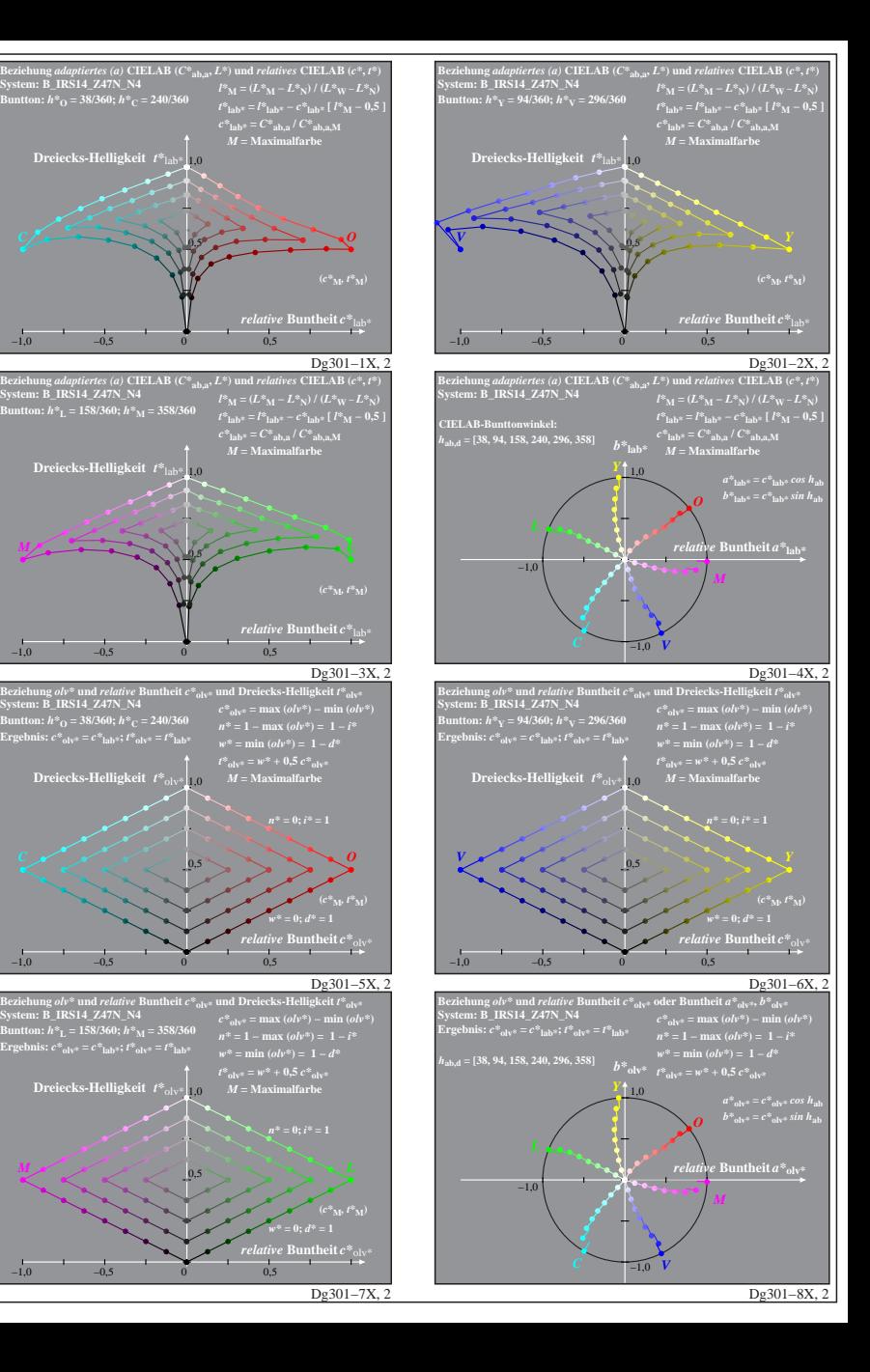

0,5

 $_{0,5}$ 

0,5

0,5

**Dreiecks-Helligkeit**  $t^*$  tab

**Dreiecks-Helligkeit**  $t^*$ <sub>la</sub>

**System: B\_IRS14\_Z47N\_N4 Buntton:** *h\****O = 38/360;** *h\****C = 240/360 Ergebnis:** *c\****olv\* =** *c\****lab\*;** *t\****olv\* =** *t\****lab\***

**Dreiecks-Helligkeit**  $t^*$ <sub>ol</sub>

**Sume Alleger** in the lattive land the set of the set of the set of the set of the set of the set of the set of the<br>Set of the set of the set of the set of the set of the set of the set of the set of the set of the set of **Buntton:** *h\****L = 158/360;** *h\****M = 358/360 Ergebnis:** *c\****olv\* =** *c\****lab\*;** *t\****olv\* =** *t\****lab\***

**Dreiecks-Helligkeit**  $t^*$ <sub>ol</sub>

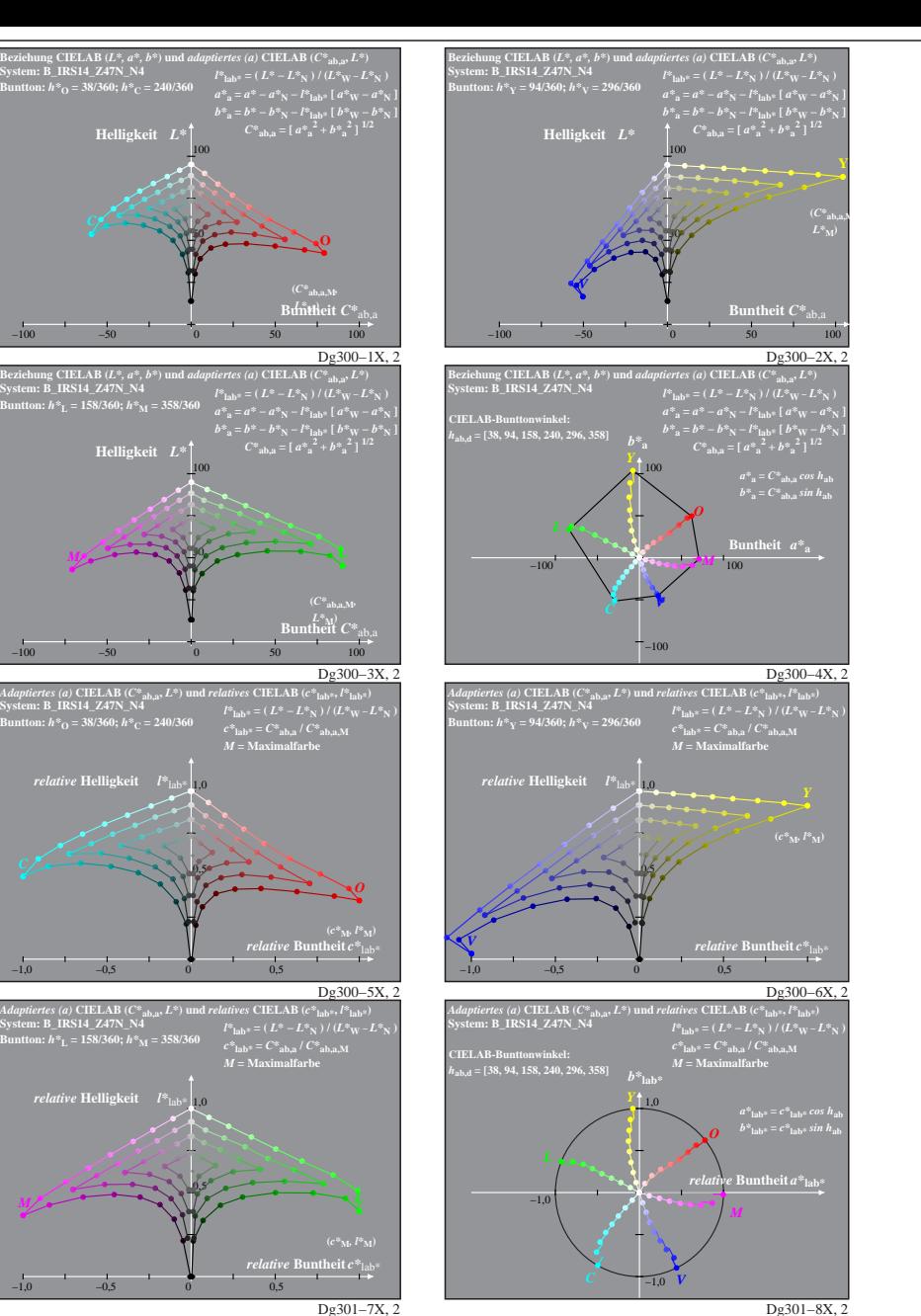

Dg300−7X: Messung: LAB\_D65\_Z47N\_B243.DAT, 243 Farben, 20080301, rgb\*, adaptiert, Seite 2/5

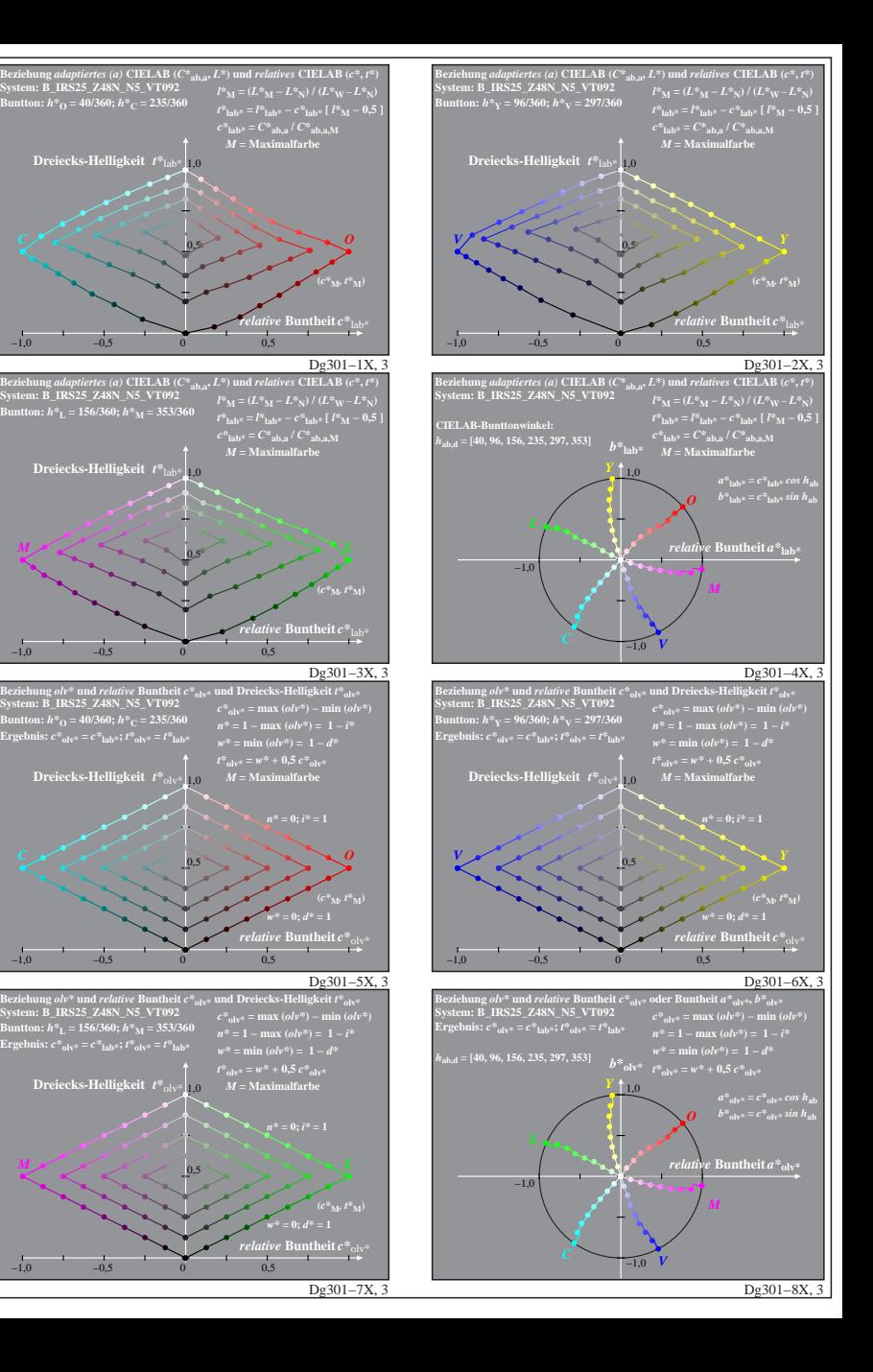

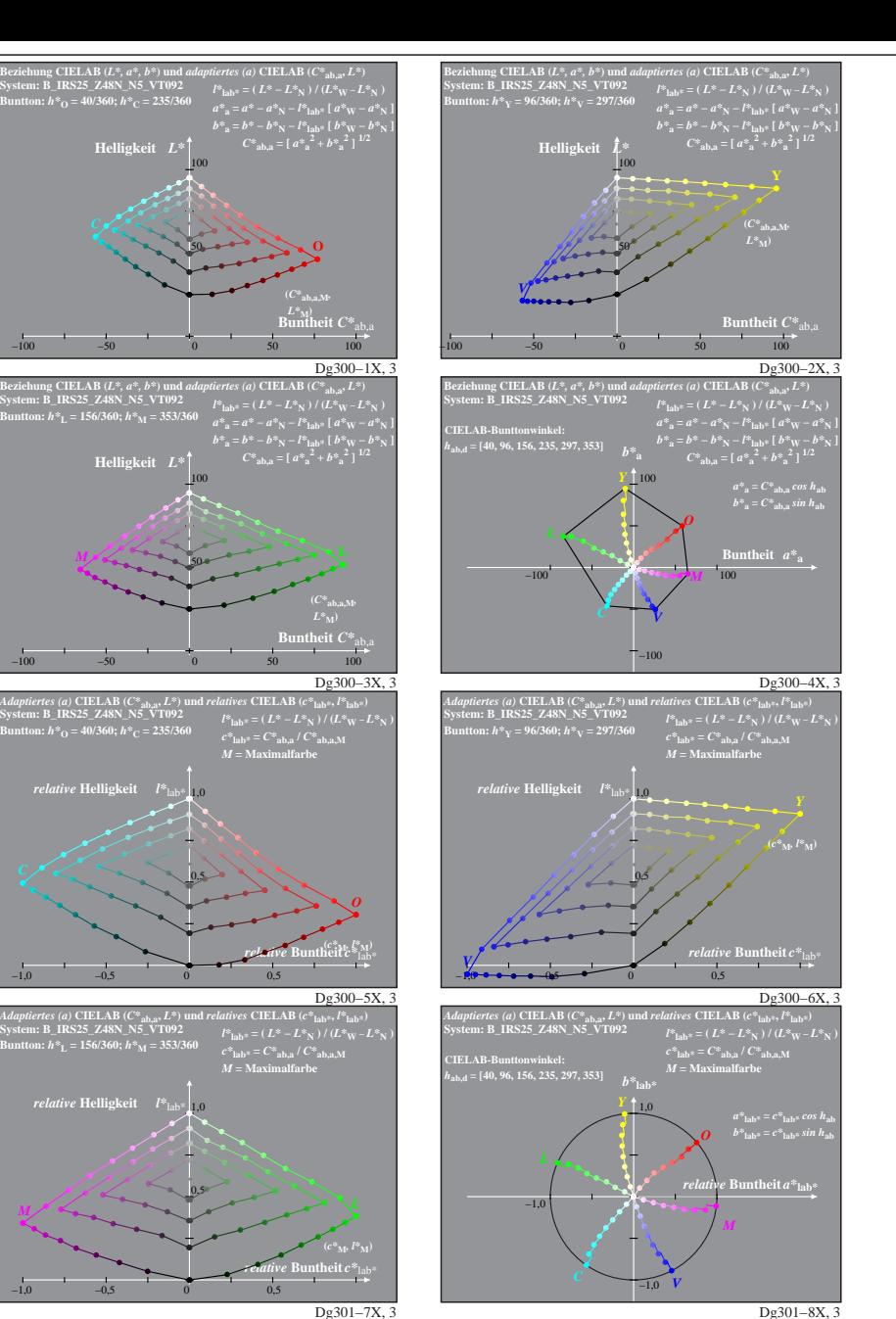

Dg300−7X: Messung: LAB\_D65\_Z48N\_VT092\_B243.DAT, 243 Farben, 20080301, rgb\*, adaptiert, Seite 3/5

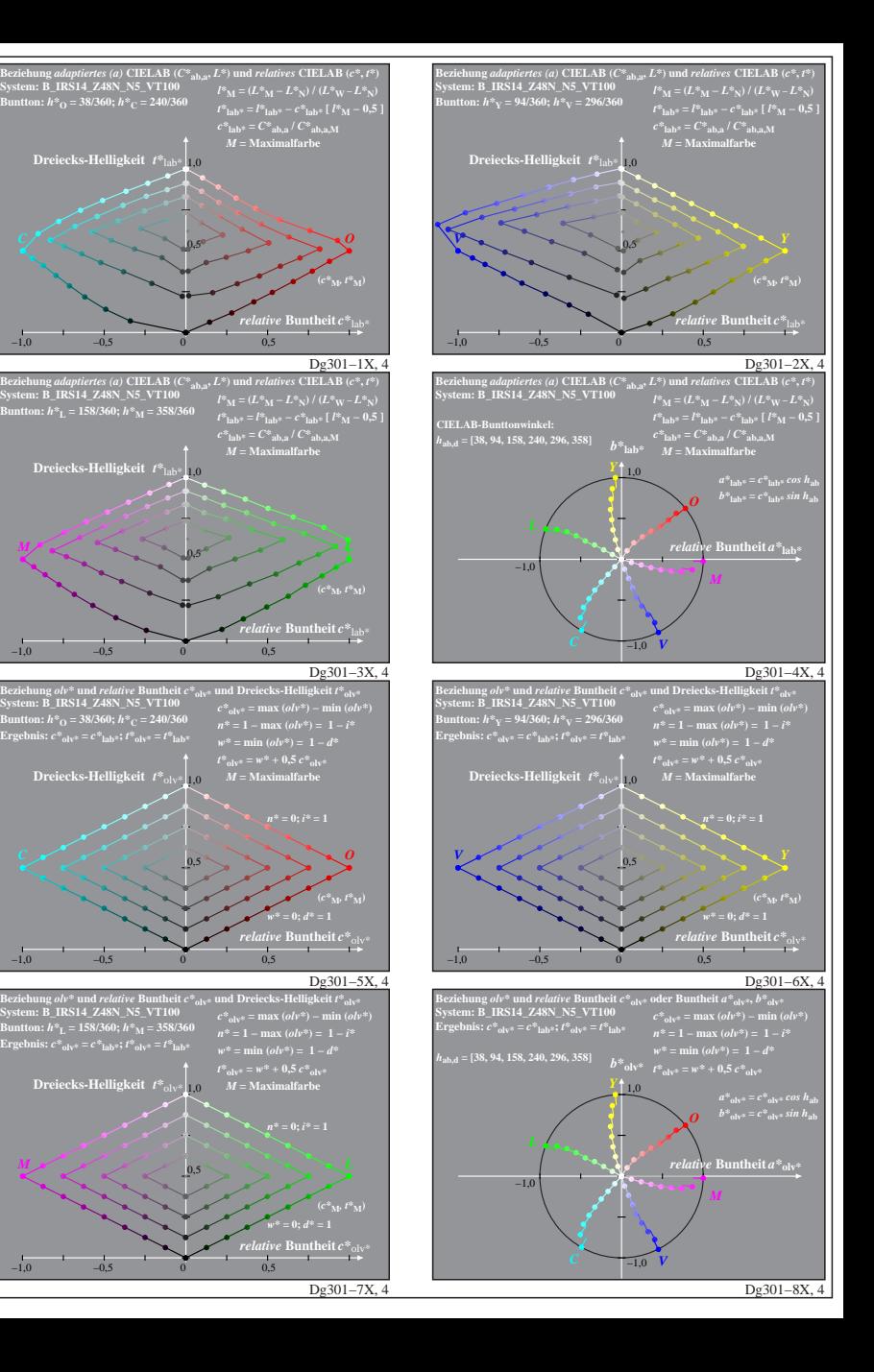

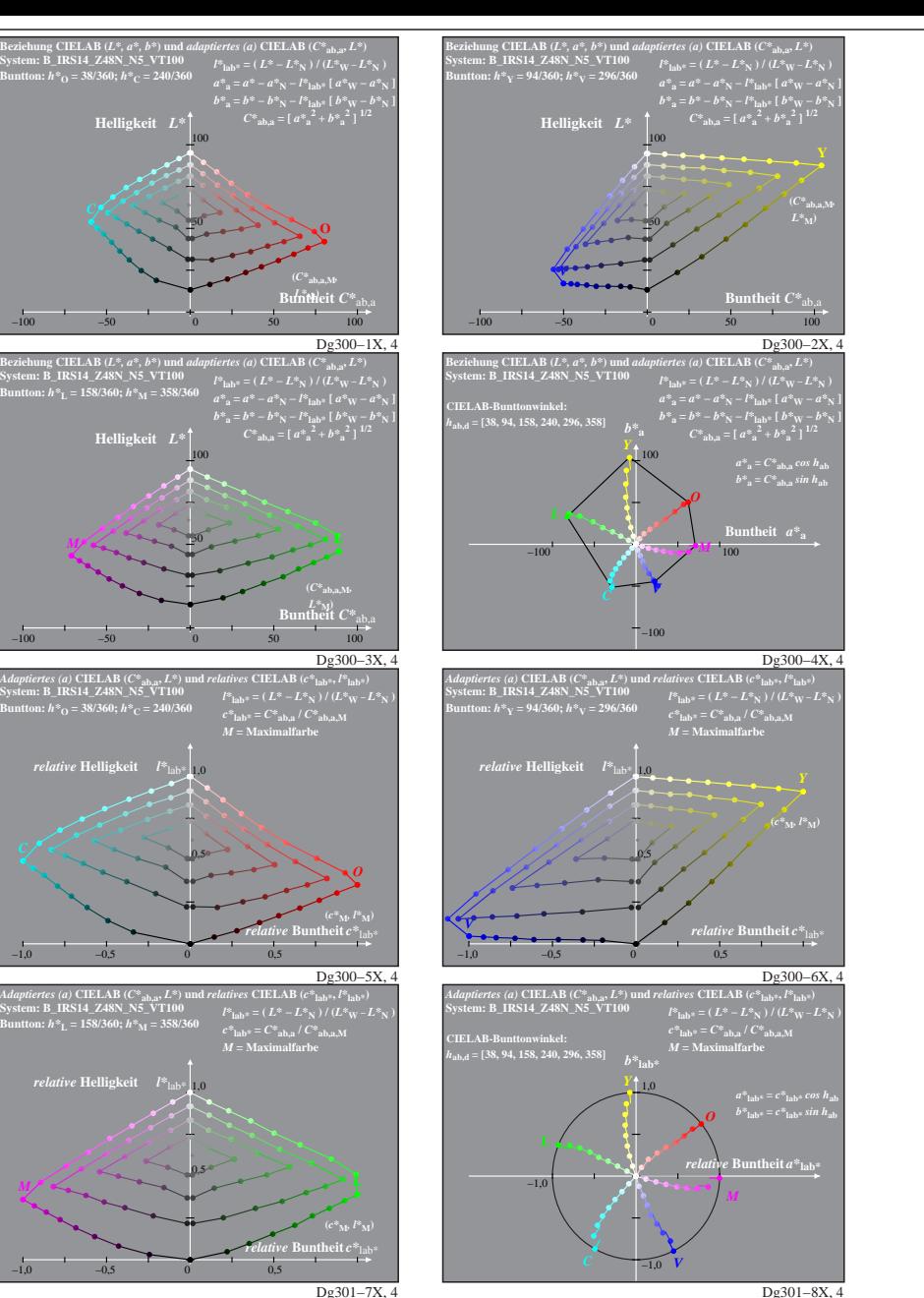

Dg300−7X: Messung: LAB\_D65\_Z48N\_VT100\_B243.DAT, 243 Farben, 20080301, rgb\*, adaptiert, Seite 4/5

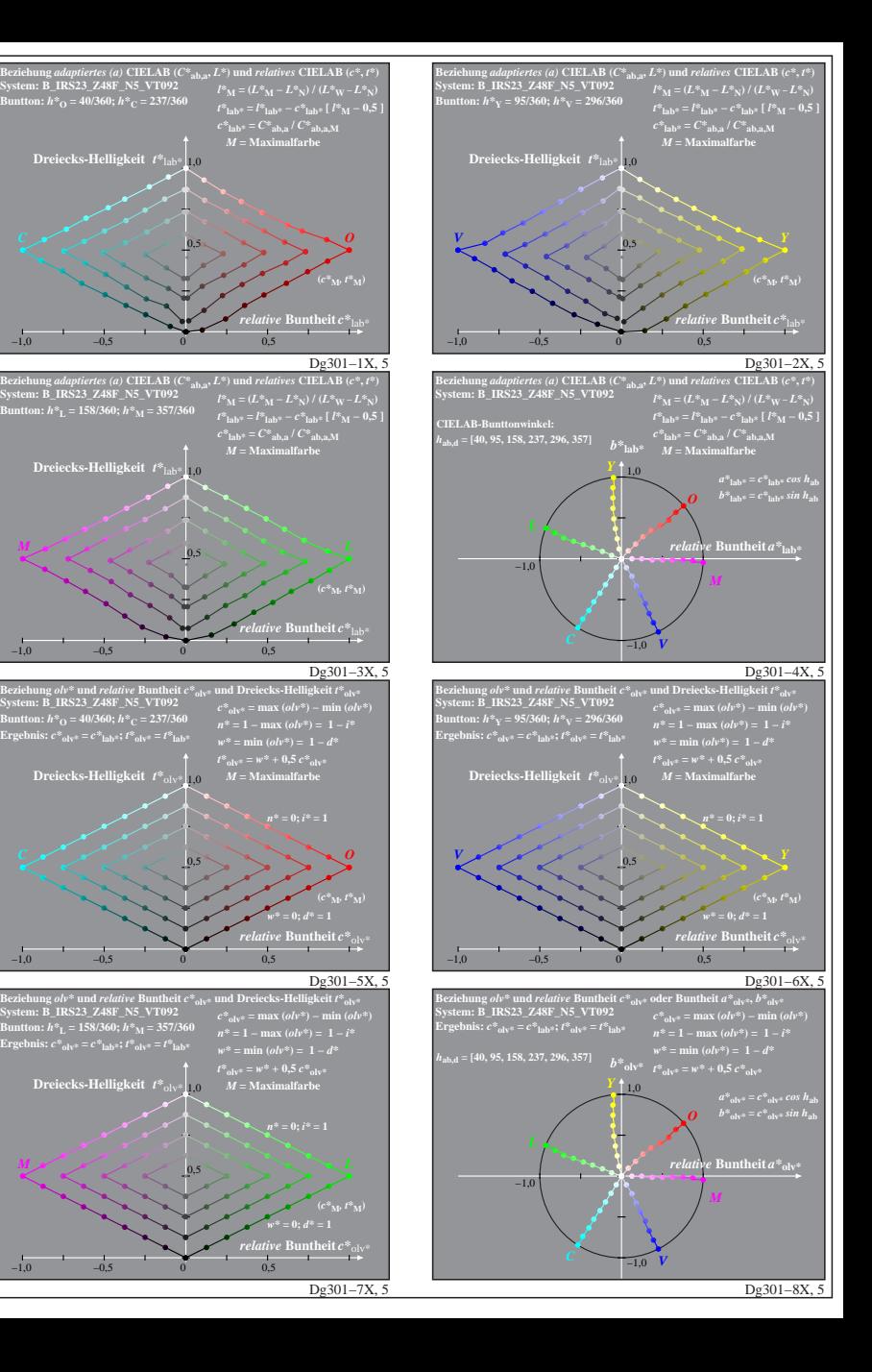

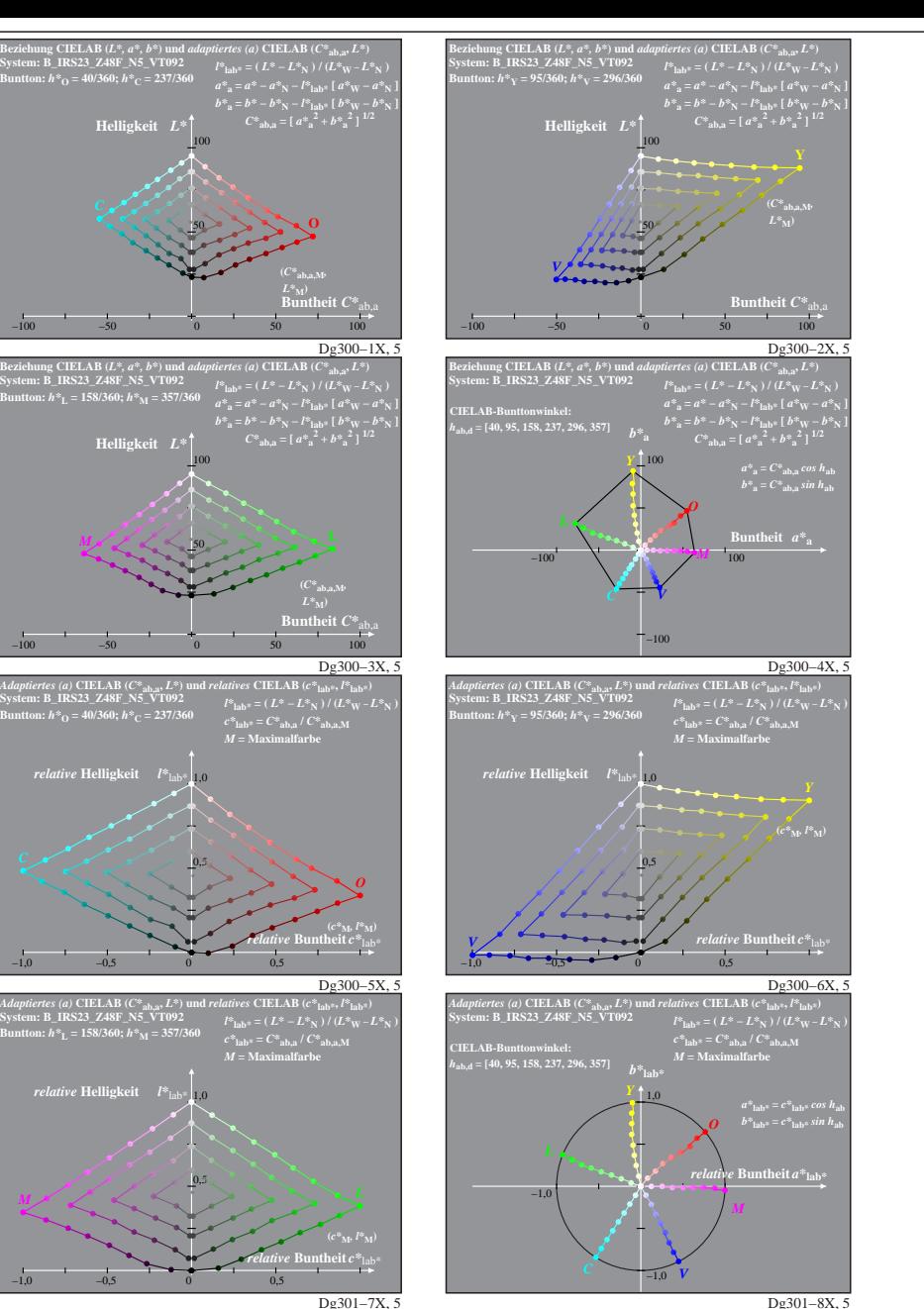

Dg300−7X: Messung: Z48F\_VT092\_B243.DAT, 243 Farben, 20080301, Separation cmyn5\*, adaptiert, Seite 5/5

*M*